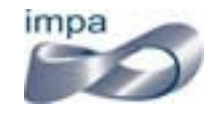

Seminário de Computação Gráfica 19 de setembro de 2007

## Exemplar-Based Inpainting

Anna Regina Corbo corbo@impa.br

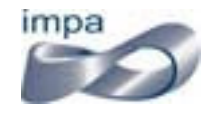

"Object Removal by Exemplar-Based Inpainting"A. Criminisi, P.Perez. CVPR, 2003.

Objective: This project reproduces the algorithm for removing large objects from digital images, in a way that the result looks quite reasonable for our eyes.

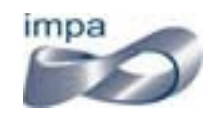

Objective

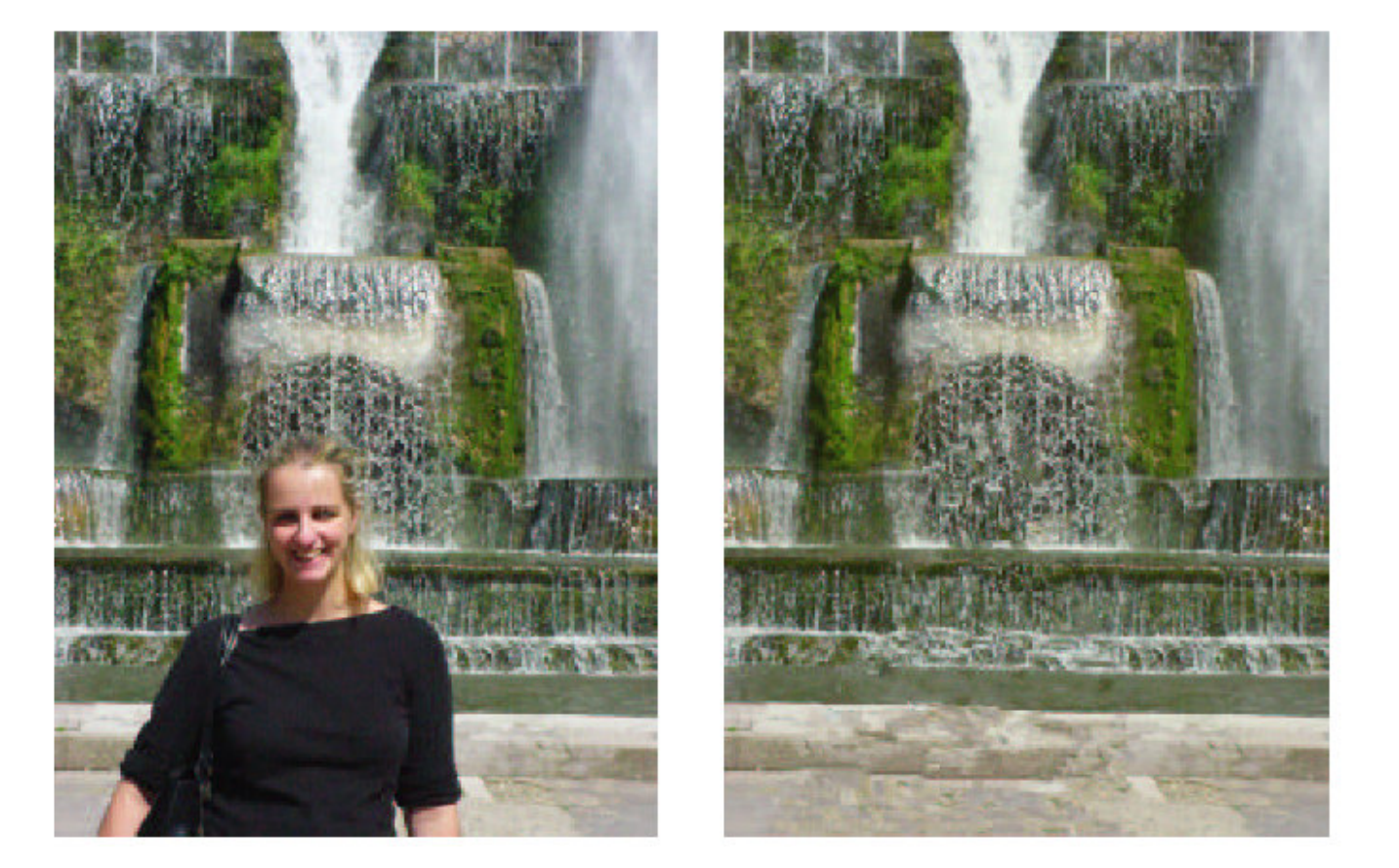

Inpainting algorithm notes:

- the target area is filled with linear structures sampled in thesource region;
- the exemplar-based texture synthesis is done choosing the best-match sample from the source region;

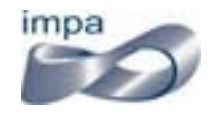

• if the patch  $\Psi_{\text{p}}$  lies on the continuation of an image edge, the most likely best matches will lie along the same (or a similarlycoloured) edge.

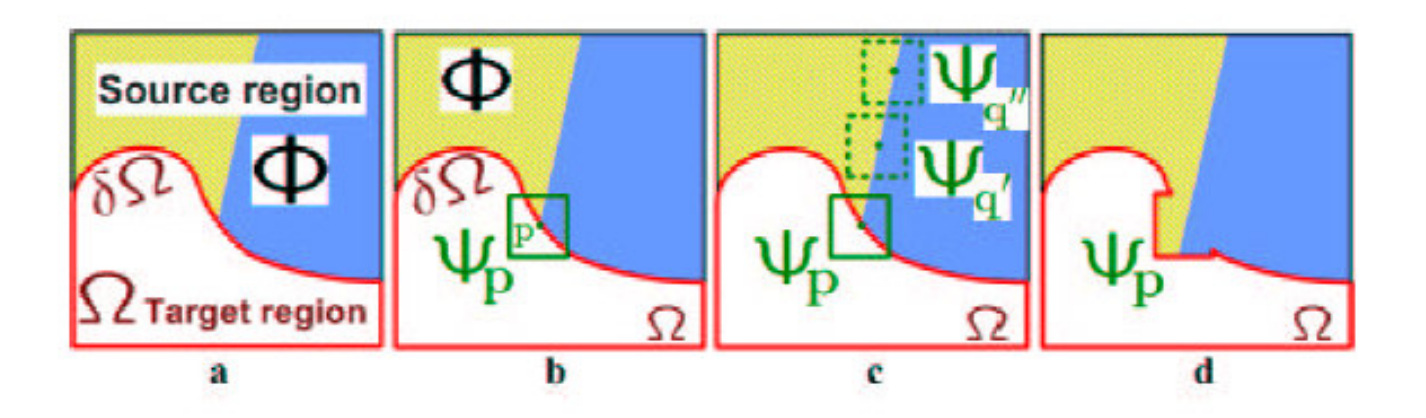

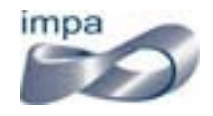

The algorithm is divided in 3 steps:

- Compute patch priorities;
- Propagate texture and structure information;
- Update confidence values.

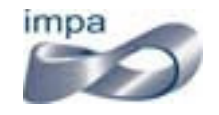

## **STEP 1:** Compute patch priorities

• create a filling order where the propagation of structures and textures depends entirely on the priority values of each patch on the fill front (*Onion Peel* method)

 $P(p) = C(p)D(p)$ 

• this priority is computed for every border patch in the boundary of target region, where C(p) is the confidence term and  $D(p)$  is the data term, defined as

$$
C(p) = \sum_{q \in \Psi_p \cap \overline{\Omega}} C(q) \qquad D(p) = \frac{|\nabla I_p^{\perp} \cdot n_p|}{\alpha}
$$

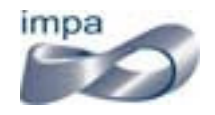

**STEP 2:** Propagate texture and structure information

- the patch with highest priority is filled with data extracted from the source region;
- search in the source region for that patch  $\Psi_{\mathfrak{q}}$  which is most similar to  $\Psi_{\rho}$ ;
- if the source exemplar is  $\Psi_\mathfrak{q},$  the value of each pixel-to-befilled is copied from its corresponding position inside  $\Psi_q$ .

$$
\Psi_q = \underset{\Psi_q \in \Phi}{\arg \min} d(\Psi_p, \Psi_q)
$$

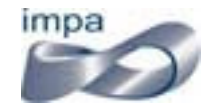

## **STEP 3:** Update confidence values

After the patch  $\Psi_{p}$  has been filled with new pixel values, the confidence C(p) is updated in the area delimited by  $\Psi_{\tt p}$  as follows:

$$
C(q) = C(p) \qquad \forall q \in \Psi_p \cap \Omega
$$

This simple update rule allows us to measure the relative confidence of patches on the fill front, without image specific parameters.

<u>Note:</u> As filling proceeds, confidence values decay, indicating that we are less sure of the colour values of pixels near the centre of the target region

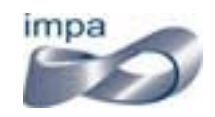

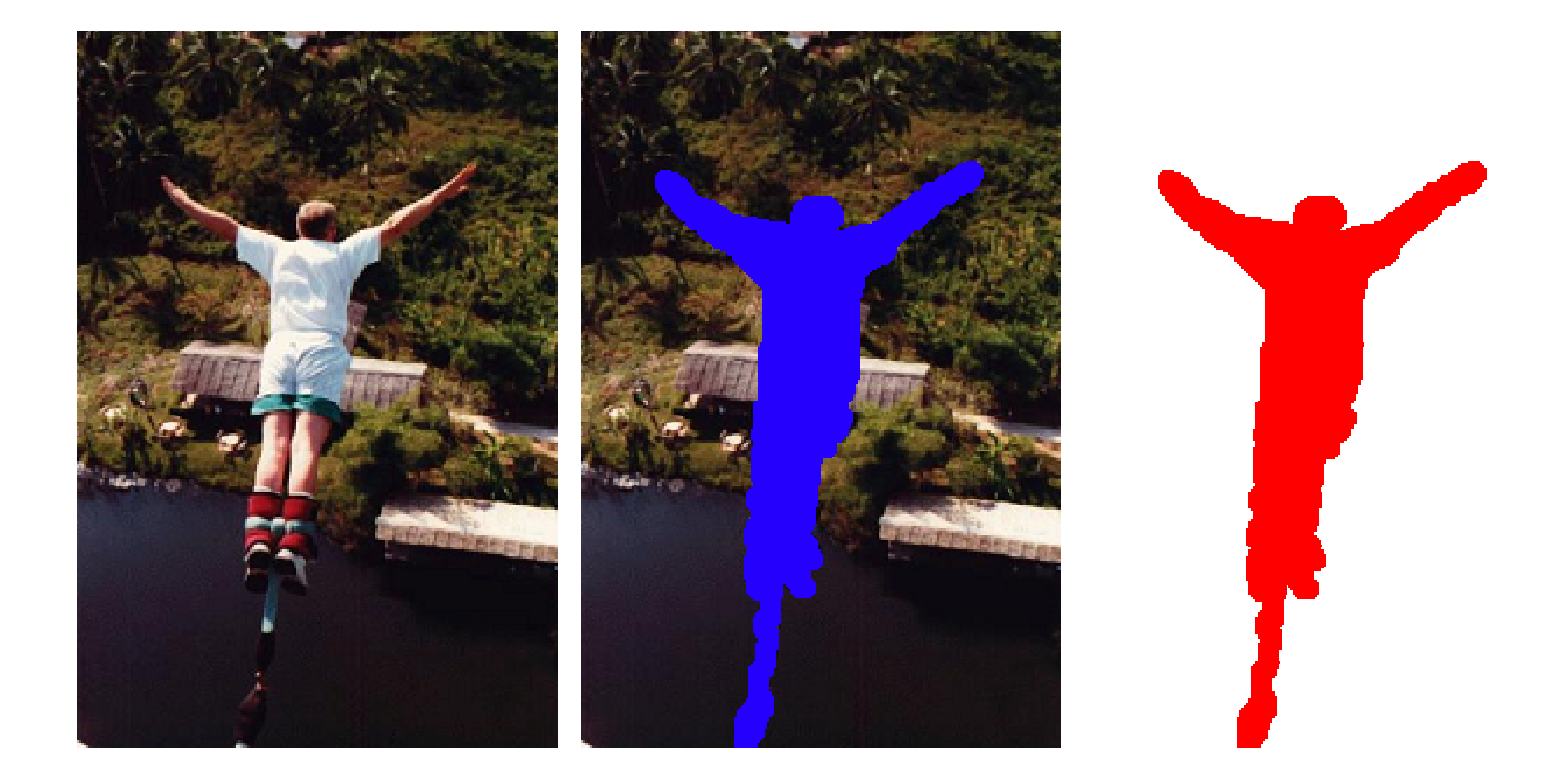

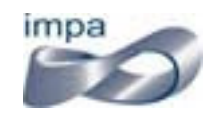

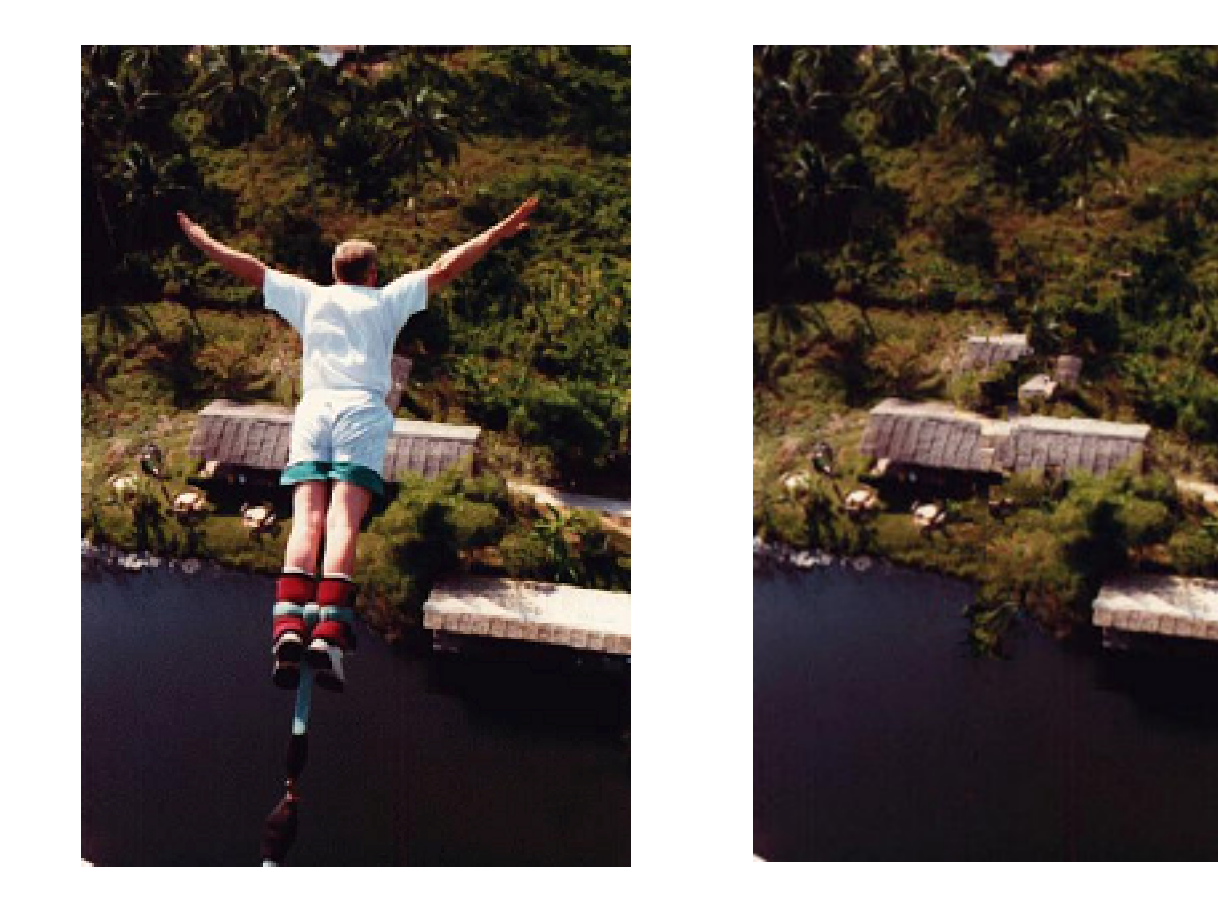

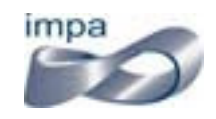

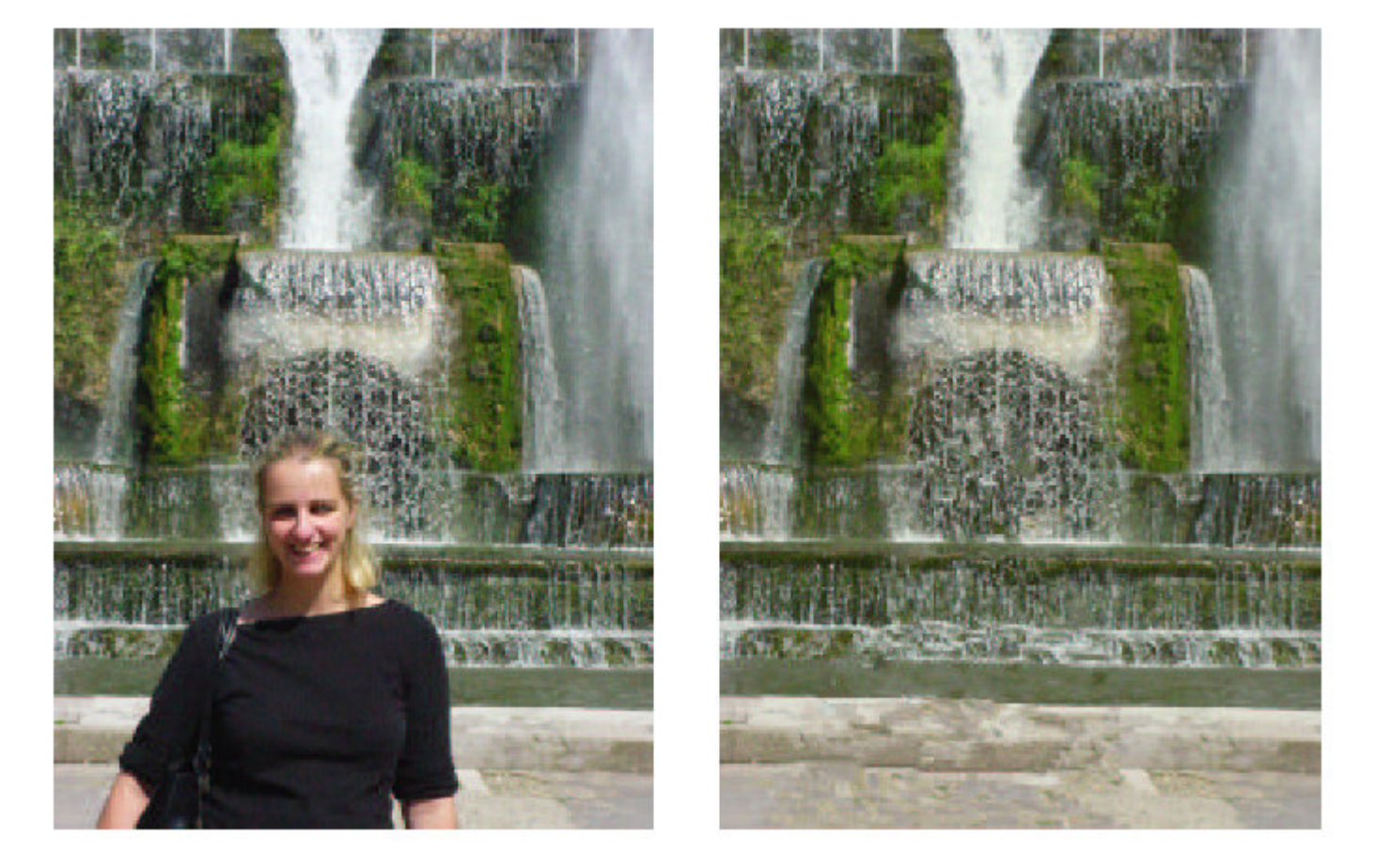

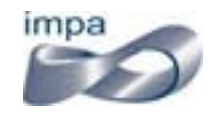

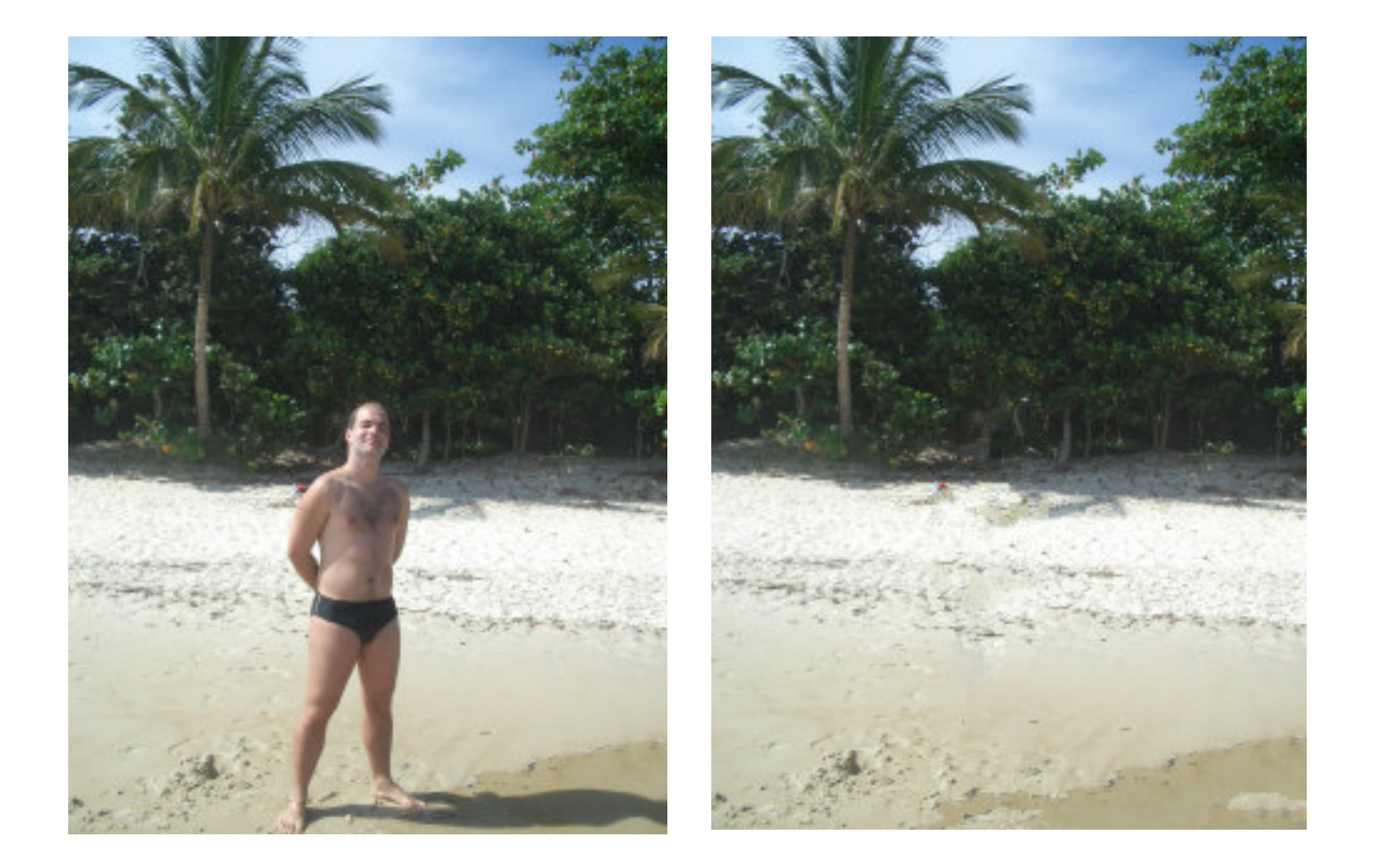

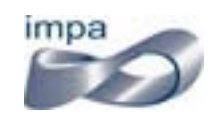

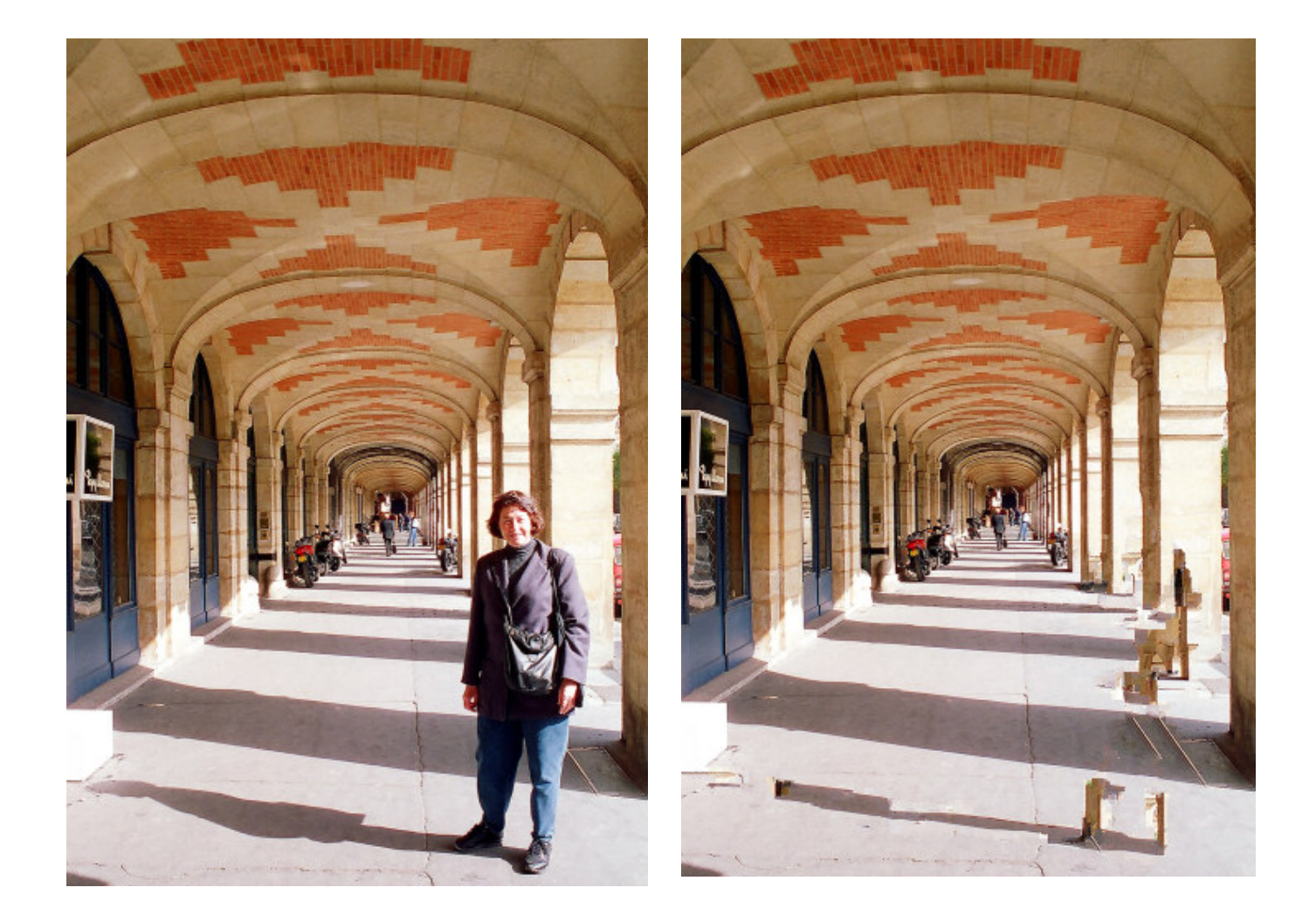

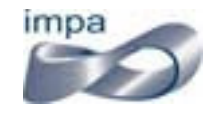

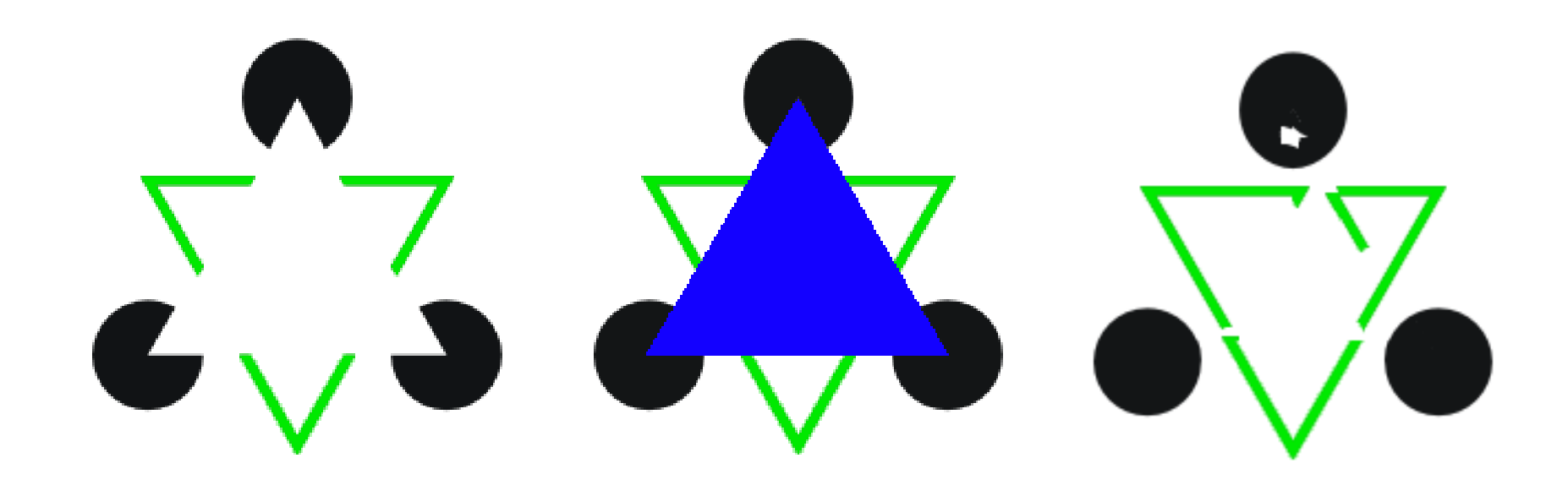

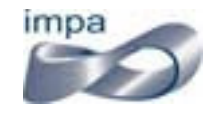

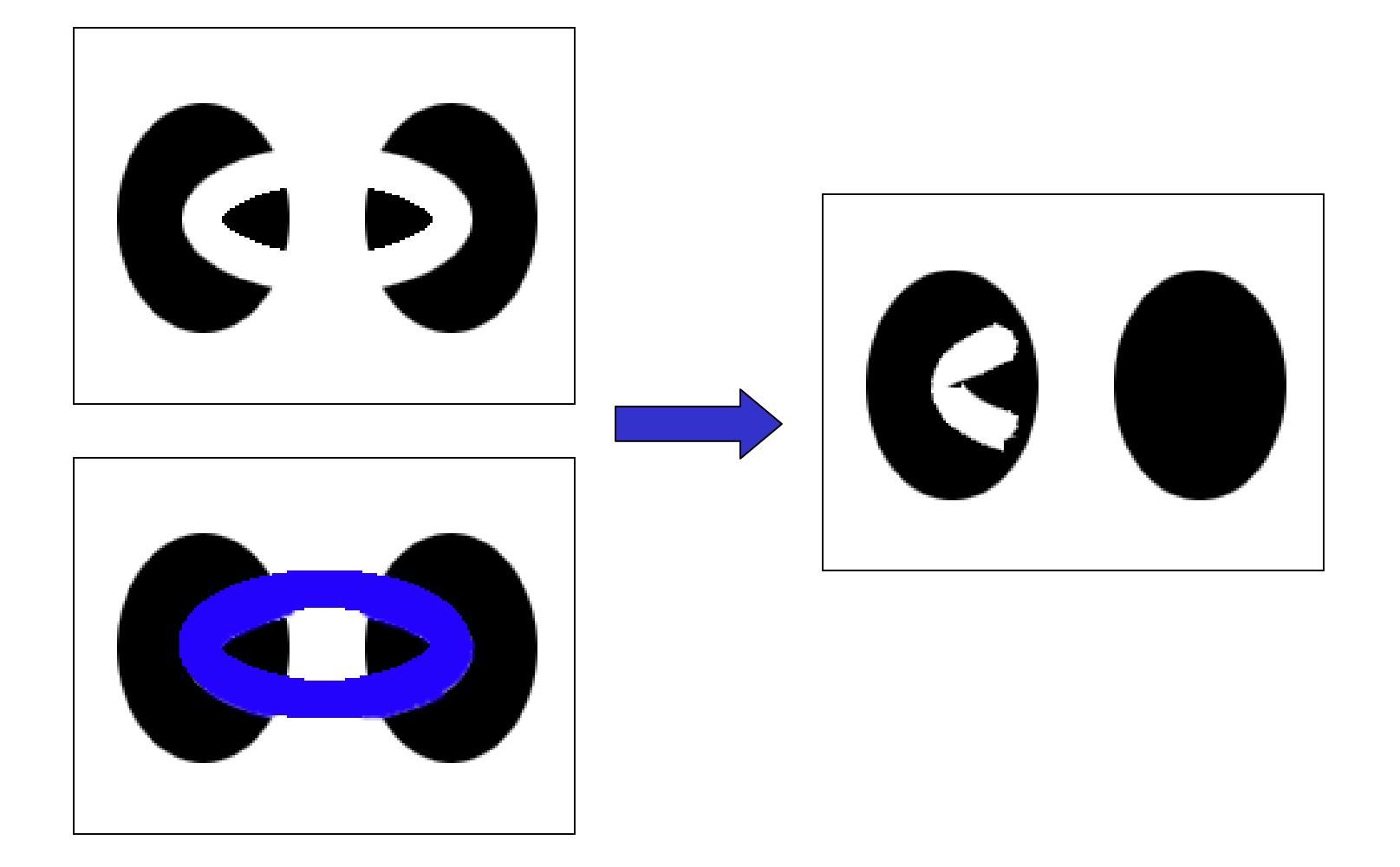

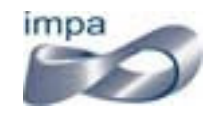

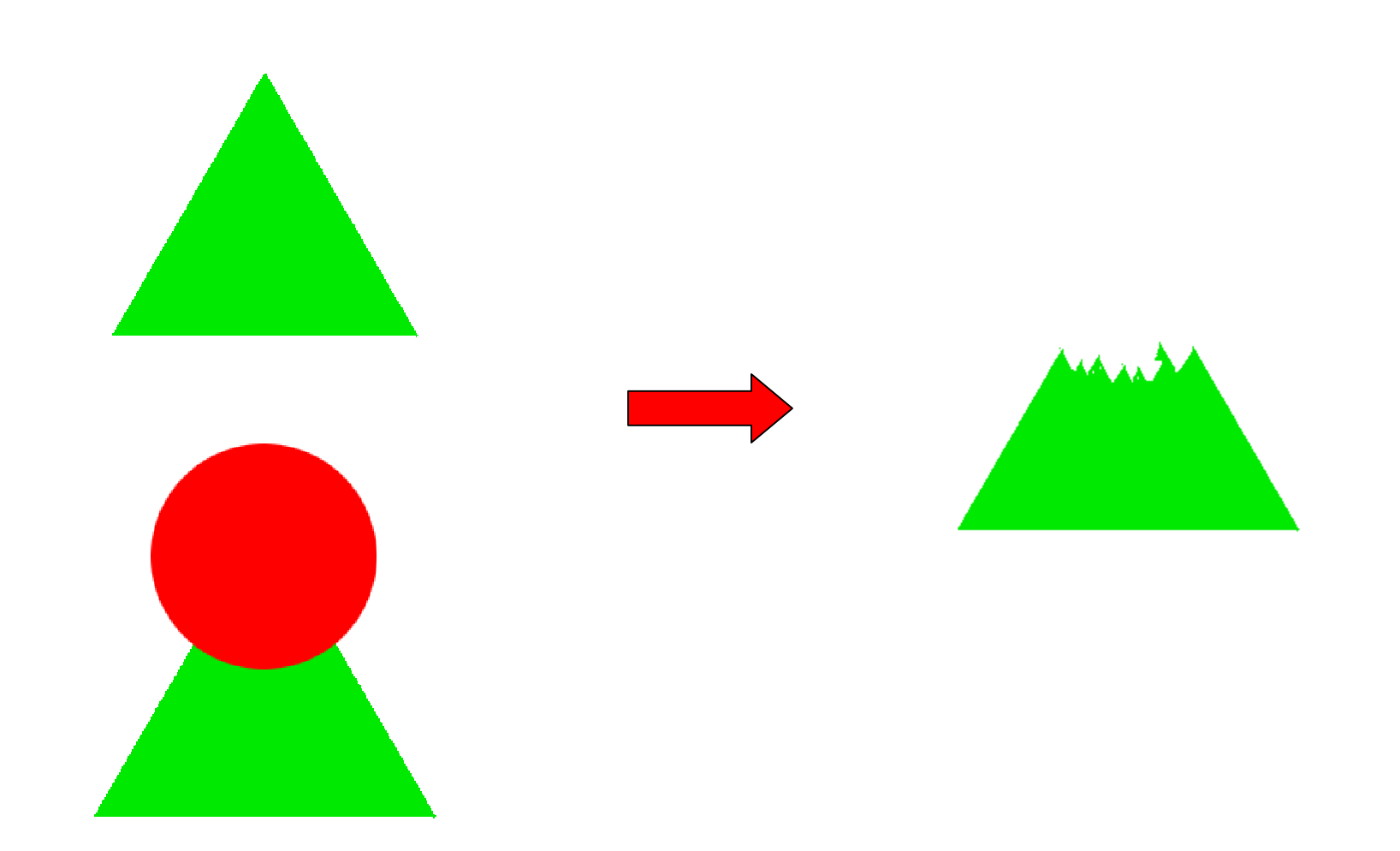